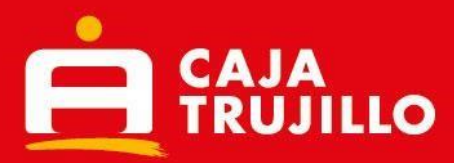

# **Preguntas frecuentes Aplicativo "Caja Trujillo Móvil"**

# **1. ¿La aplicación Caja Trujillo Móvil es gratuita?**

Si, la aplicación puede descargarse e instalarse sin costo alguno.

## **2. ¿Qué sistemas operativos móviles son compatibles con la aplicación?**

La aplicación puede ser descargada en cualquier smartphone disponible en el mercado y que posea sistema operativo IOS - versión 9 (en adelante) y Android - versión 5 (en adelante).

## **3. ¿Cómo descargo Caja Trujillo Móvil?**

Es necesario ingresar al Play Store, App Store o AppGalley (Huawei), según el tipo de sistema operativo que tenga tu smartphone, solo debes escribir en el buscador "Caja Trujillo Móvil" y seleccionar la opción "Descargar".

## **4. ¿El aplicativo funciona en caso no tenga internet?**

No, para acceder a la aplicación debes tener un paquete de datos o estar conectado a una red wifi.

## **5. ¿Qué clientes de Caja Trujillo pueden ingresar a la aplicación?**

Pueden ingresar todos los clientes que sean personas naturales y que tengan una cuenta de ahorros y/o créditos en nuestra institución.

#### **6. ¿Qué debo hacer para realizar mis operaciones en Caja Trujillo Móvil?** Debes acercarte a cualquiera de nuestras agencias a nivel nacional y solicitar la afiliación.

## **7. ¿Cómo realizo mi registro en la aplicación por primera vez?**

Previa afiliación en tienda, y si aún no tienes tu clave de 6 dígitos, deberás ingresar a "Genera tu clave de 6 dígitos" y registra tus datos.

## **8. ¿Qué consultas u operaciones puedo efectuar en Caja Trujillo Móvil?**

A través de la aplicación podrás realizar las siguientes operaciones:

- Consulta de saldos y movimientos de cuentas de ahorro.
- Consulta de movimientos y estado de créditos y seguros.
- Transferencias entre cuentas propias cuentas, a terceros o a otros bancos y transferencias por contactos del celular.
- Envío de giros.
- Consulta de Cheques y Transferencias.
- Pago de servicios
- Recargas de celular
- Pago de tarjetas de crédito de otros bancos
- Pago de créditos propios y de terceros
- Pago de créditos propios con tarjetas de débito de otros bancos.
- Operaciones de cambio
- Apertura de cuenta de ahorros
- Retiros sin Tarjeta por ATM y Kasnet

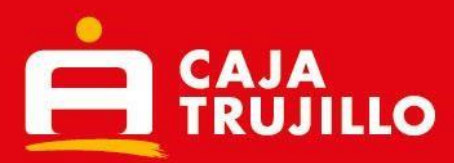

- Retiro de intereses de Plazo Fijo
- Afiliación de seguros y venta de SOAT
- Disposición de línea revolvente
- Afiliación débito automático
- Configuraciones (Cambio de clave, Activar/Desactivar clave SMS, Configuración por canal, bloqueo temporal de tarjeta, Limite de operaciones y envió de notificaciones por canal).
- Promociones y campañas.
- Consulta de la ubicación de Agentes corresponsales, cajeros automáticos y tiendas.
- Registro de operaciones favoritas
- Actualización de datos
- Bloqueo de tarjeta de débito
- Contacto con Call center

# **9. ¿Qué tipo de créditos se pueden pagar en el aplicativo?**

En este aplicativo se pueden pagar los siguientes créditos:

Empresarial, Agrícola, Agropecuario, Caja Negocios, Manos emprendedoras, Facilito, Crediamigo, Mi local comercial, Pequeña Empresa 1, Pequeña Empresa 2, Mediana Empresa, Gran Empresa, Plazo Fijo (con garantía de depósito en efectivo), Disfruta +, Credijoya, Disfruta + Mype, Emprende + Administrativo e Hipotecaja.

## **10. ¿Qué tipo de créditos no se puedan pagar en el aplicativo?**

En este aplicativo no se pueden pagar los siguientes créditos:

- o Créditos refinanciados
- o Créditos en recuperaciones
- o Créditos a una sola cuota

## **11. ¿Cómo puedo ver mis saldos y movimientos?**

Sólo debes loguearte y acceder a la opción "Consultas". Podrás consultar los saldos y movimientos de tus cuentas de ahorro y/o créditos.

## **12. ¿Cuál es el monto máximo a transaccionar por Caja Trujillo Móvil?**

El monto máximo es US\$ 15,000 por día o su equivalente en soles.

## **13. ¿Cómo registro el monto máximo a transaccionar?**

Lo registras en el momento de la afiliación en cualquiera de nuestras agencias y/o tiendas, desde tu aplicativo en la opción Configuraciones/Límites de operaciones y ahora también en tu Homebanking.

**14. ¿Puedo encontrar los agentes corresponsales, cajeros automáticos y agencias de Caja Trujillo desde el aplicativo?**

Sí, ingresando a la opción "Ubícanos". Allí encontrarás la dirección en un mapa interactivo.

## **15. ¿Puedo conocer el CCI de mis cuentas de ahorro desde la aplicación?**

Si, al ingresar a los movimientos de tus cuentas de ahorro, en la parte superior te muestra el CCI de tu cuenta.

**16. ¿Si realizo el cambio de operador de mi celular registrado, qué debo hacer?**

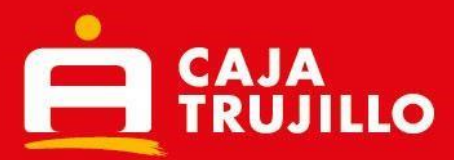

Debes ingresar a la opción "Actualización de datos" de tu aplicativo y seleccionar tu nuevo operador.

#### **17. ¿Por qué no me llega el SMS con mi código de autenticación?**

Posiblemente se deba a un problema con el operador de tu teléfono móvil. Por favor intenta nuevamente.

**18. ¿Cuántos intentos fallidos puedo tener ingresando mi clave de internet?**

Solo se permiten 3 intentos fallidos en el ingreso de la clave de internet. Luego de eso, se procederá a bloquear su clave por un periodo de 24 horas. En caso desees recuperar la clave antes de ese periodo, deberás acercarte a cualquier de nuestras agencias y/o oficinas para solicitarlo.

- **19. ¿Por qué se muestra el mensaje: "La tarjeta y/o contraseña no es correcta"?** Posiblemente uno de los datos que ingresaste no es correcto. Por favor, asegúrate de ingresar correctamente tu información.
- **20. ¿Si mi celular tiene un 1 Gb de memoria RAM, el aplicativo funcionará normalmente?** Para que el aplicativo funcione sin dificultad, los dispositivos móviles deben tener un mínimo de 2 Gb de memoria RAM.
- **21. ¿Puedo bloquear mi tarjeta a través del aplicativo?** Sí, a través de la opción "Bloqueo de tarjeta", de esta manera se bloqueará de manera definitiva la tarjeta.
- **22. ¿Qué pasa si olvido mi clave web?** Solo debes ingresar a la opción "¿Olvidaste tu clave?" y seguir los pasos que te solicite el aplicativo.
- **23. ¿Cómo puedo contactarme con el área de atención al cliente de Caja Trujillo desde el aplicativo?**

Debes ingresar a la opción "Contáctanos" y marcar el número que te aparece en pantalla para La Libertad u otros departamentos.

**24. ¿Es imprescindible instalar las actualizaciones el aplicativo me va a solicitar? ¿Qué sucede si no lo hago?**

Las actualizaciones son necesarias para afinar el funcionamiento, añadir mejoras y nuevos contenidos a tu aplicación. Siempre te recomendaremos realizarlas para que puedas acceder a esta nueva información.

**25. ¿Qué hago si tengo problemas con la aplicación?**

Si la aplicación se cierra inesperadamente o tienes cualquier otro problema, comprueba en primer lugar que tienes instalada la última versión, revisa tu estado de conexión a internet y dispositivo móvil, si el problema persiste, puedes ponerte en contacto con nosotros a través de nuestro call center 044-471000 o 0801-1-4700.

## **26. ¿Puedo pagar las deudas del SATT de años anteriores?**

Pueden realizarse sólo los pagos pendientes del año vigente (2024)

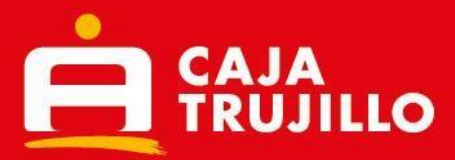

**27. ¿Puedo realizar el pago de la deuda del mes en curso sin haber cancelado la de los meses anteriores?**

No, se debe realizar primero el pago de la deuda más vencida (pago en orden)

## **28. ¿Existe un límite de número de pagos a realizar?**

No, se pueden pagar todos los pagos que se muestran pendientes, pero deben realizarse seleccionando uno por uno.

**29. ¿Puedo realizar un pago de servicio si solo tengo saldo en mi cuenta en dólares?**

Si, para ello deberá seccionar la cuenta de ahorros en dólares y se aplicará el T.C. del día en el canal.

**30. ¿Al enviar un giro, los datos a registrar son los que corresponden al destinatario o beneficiario del giro?**

Efectivamente, los datos del DOI, Apellido Paterno, Apellido Materno y Nombres que debe registrar son de la persona que cobrará el giro en ventanilla.

## **31. ¿Qué necesito para realizar una Operación de Cambio por App Móvil?**

Estar afiliado al App Móvil y tener una cuenta de ahorros en soles y dólares para realizar operaciones.

- **32. ¿Por la opción de Operaciones de Cambio puedo transferir a la cuenta de un tercero?** No, de momento solo es entre cuentas propias; sin embargo, luego de realizada la operación de cambio te diriges a la pantalla principal de App Móvil y seleccionas Transferencias puedes enviar los fondos a la cuenta de un tercero.
- **33. ¿Cuánto tiempo demora la afectación de mis cuentas al realizar una operación de cambio?**

La afectación en la cuenta es inmediata luego de realizada la operación de tipo de cambio.

## **34. ¿Cuantas operaciones de cambio puedo realizar en un día?**

La suma de las operaciones de cambio que realices en el día de no debe superar el monto máximo de US\$ 15,000 por día o su equivalente en soles. (Revisa tu límite máximo en la opción Configuraciones / Limite de Operaciones).

#### **35. ¿Es seguro usar el Aplicativo Caja Trujillo Móvil?**

Claro que sí, el aplicativo tiene diversos factores de seguridad que ayudara al cliente a tener la mejor experiencia al momento de transaccionar.

#### **36. ¿Puedo cancelar una transacción que hice por accidente?**

No es posible, toda transacción u operación que se realice a través del aplicativo móvil es total responsabilidad del cliente.

## **37. ¿Puedo solicitar un préstamo a través del Aplicativo Caja Trujillo Móvil?**

Si es posible, puedes ir a la opción "tenemos para ti" en la opción crédito digital consumo, podrás ver si tienes un préstamo pre aprobado.

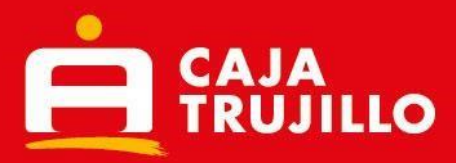

## **38. ¿Qué debo hacer si mi teléfono móvil se pierde o es robado?**

Por tu seguridad, te recomendamos comunicarte con tu operador móvil y bloquear tu número y equipo, posterior a ello podrás llamar o acercarte a cualquier tienda para bloquear tu tarjeta.

# **39. ¿Qué debo hacer si olvido mi contraseña?**

Si en caso no recuerdes tu clave de seis dígitos, deberás ir a la opción de "Olvidaste tu clave" y generar una nueva clave de seis dígitos.

# **40. ¿Cómo puedo realizar pagos programados?**

En la opción tenemos para ti, podrás ir a la opción de débito automático en la cual podrás escoger que servicio deseas vincular a que se debite de manera mensual.